## CONSTRUCTION MÉCANIQUE

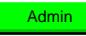

Cours en vidéo

Introduction:

Le dessin technique est un moyen permettant à différentes personnes de communiquer.

La construction mécanique apparaît à différents stades de la vie d'un produit (conception, fabrication, maintenance, utilisation ..)

## COURS N° 1 : ARCHITECTURE GRAPHIQUE

## 1. Types de dessin rencontrés

En dessin technique, nous pouvons rencontrer plusieurs types de dessin pour communiquer, voici quelques exemples :

- : dessin établi généralement à main levée.
	- : dessin montrant toutes les parties d'un assemblage
- dessin représentant une seule pièce (ou composant)
- : dessin représentant un nombre limité de pièces.

Exemple : le document DT1 est un|? car toutes les pièces de la voiture F1 majorette sont représentées. Allez à la page 6 pour voir le DT1

> Vérifier Recommencer

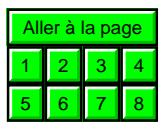

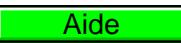

Aide

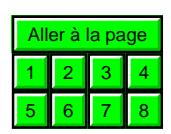